#### numflux etc...

& geometric source terms

# **Updating a grid**

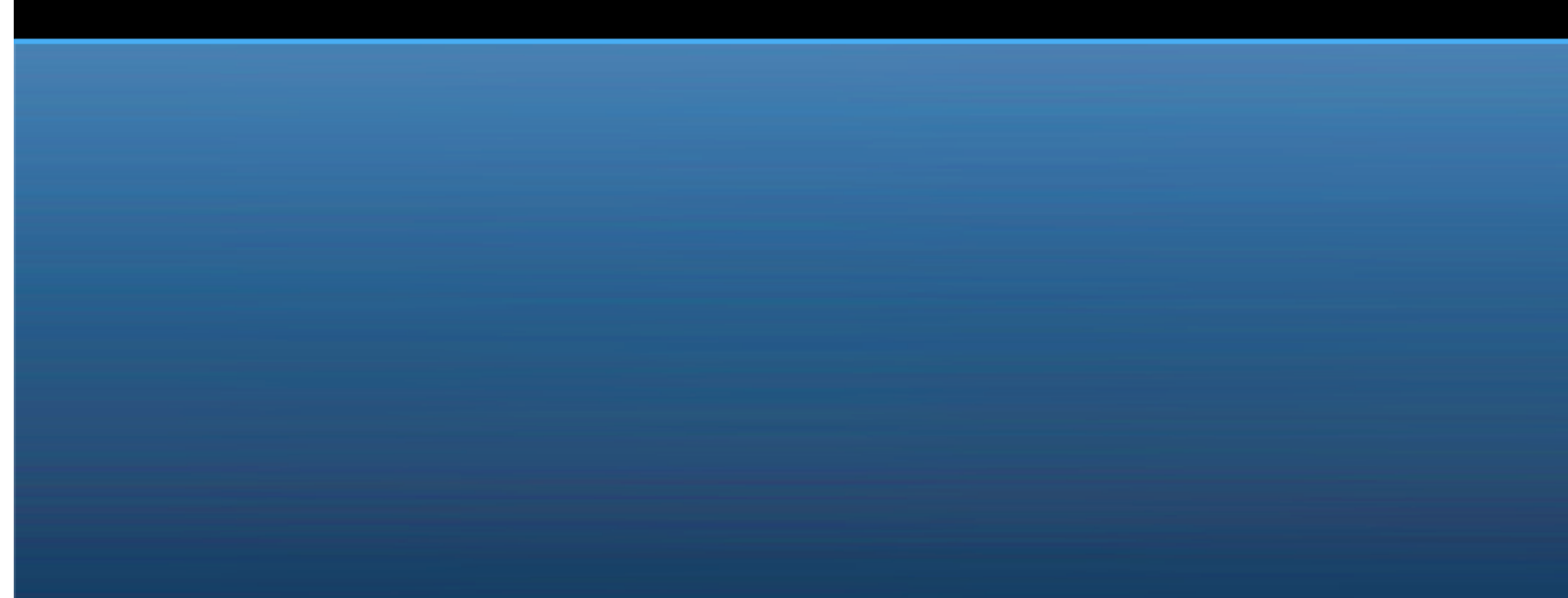

### AMR

- advance
	- – b4step – initializes grid if necessary and protectspressure and density etc...
	- –**src** – updates domain with source terms
	- – **step** – calculates the physical fluxes and updates the conserved quantities except at amr boundaries
- fixup updates quantities at amr boudaries
- afterfixup\_MHD
	- –*computes\_emf –* calculates the emf's for CT update
	- – field\_update – updates the cell centered B-fields and energy.

### step

- Step cycles through every ray in the grid and updates each ray of cells
	- **numflux** calculates the numerical fluxes at the cell interfaces for each ray (numFql & numFqr)
	- updateq applies those fluxes to update the cell centered values along each ray
		- UpdateFixups stores the numerical fluxes that are transverse to the edge of the domain.
		- CoarseFineFlux Prevents using fluxes when refined fluxes will later be available.

#### numflux

- numflux only calls two main routines
	- <sup>p</sup>hysflux does the physics calculations requested by numflux
	- src1D does a source integration on a ray of cells
- numflux does essentially three things:
	- spatial interpolation of cell edges (method[2])
	- time evolution of cell edges (method[4] *& method[5]*)
	- flux calculation at cell edges (method[6])

# method(2)

- Spatial interpolation All 5 interpolation schemes leave the cell centers in primitive  $\bullet$ form and all but the Gudonov method leave the cell edges in conservative form. They use the following requests to physflux:
	- RequestPrimitive
	- RequestConserved
	- RequestEigenDecomposition (used only by CASE 2 below)
- ● Select Case Method(2)
	- –CASE 0: Gudonov method – no interpolation
	- –CASE 1: Linear interpolation on primitive variables
	- CASE 2: Linear characteristic interpolation uses the Roe-averaged eigendecomposition of the wave equation to interpolate each wave mode.
	- CASE 3: Piecewise Parabolic Reconstruction of primitive fields
	- CASE 4: Local Hyberbolic Harmonic Reconstruction of primitive fields

## method(4)

- Time evolution All of the different evolution schemes leave the edge values (q1DL ●and q1DR) in conservative form. When method(5)  $/= 0$ , CASES 1, 3, & 4 call src1D on the cell edges. All of the different cases use the following requests to physflux:
	- RequestPrimitive
	- RequestConserved
	- RequestSidedEigenDecomposition (used by CASES 3 & 4 below)
	- RequestFluxes
	- RequestPredictor (used only by CASE 1, 3, & 4 for MHD)
- ● Select Case Method(4)
	- –CASE 0: Gudonov method – no interpolation
	- – CASE 1: Uses the reconstructed edge values to calculate predictor fluxes to update the edge values. (Not a Riemann solve) (MUSCL-Hancock when used with method $(2)=1$ )
	- CASE 2: 2-Step Runge-Kutta (implemented in advance)
	- CASE 3: PPM Characteristic Tracing *(should only be used with method(2)=3)*
	- CASE 4: Linear Characteristic Tracing

## method(6)

- Flux Calculation Solves the Riemann problem at the cell edges. Uses the following ●requests to physflux:
	- RequestFluxes
	- RequestSpeeds
	- RequestEigenDecomposition
	- RequestHLLDFlux
	- RequestSidedEigenDecomposition
- ● Select Case Method(6)
	- CASE 0: Roe method
	- CASE 1: Adapted Marquina flux formula
	- CASE 2: Marquina flux formula
	- CASE 3: HLLD solver

## method(5)

- ● Source integration:
	- RequestPrimitive
	- RequestConserved
	- RequestSidedEigenDecomposition (used by CASES 3 & 4 below)
	- RequestFluxes
	- RequestPredictor (used only by CASE 3 below)
- ●IF Method(4)  $= 2$  and Method(5) != 0, then there is a source step, hydro step, source step, hydro step. Otherwise ...
- $\bullet$  Select Case Method(5)
	- –CASE 0: No source updating
	- CASE 1: Calls src1D on the reconstructed edges and a full source step in afterfixup
	- CASE 2: Does a half source update, reconstructs, does a src1D update on edge values, updates the grid and calls another half source update. (Strang Splitting)

#### src

● source routine calculates the various source terms and the jacobian matrix:

$$
S_a = \frac{dQ_a}{dt}
$$

$$
J_{ab} = \frac{dS_a}{dQ_b}
$$

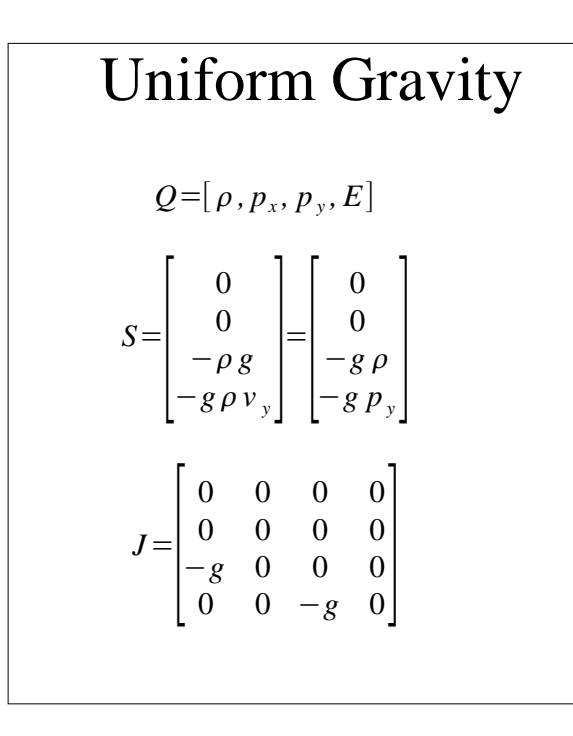

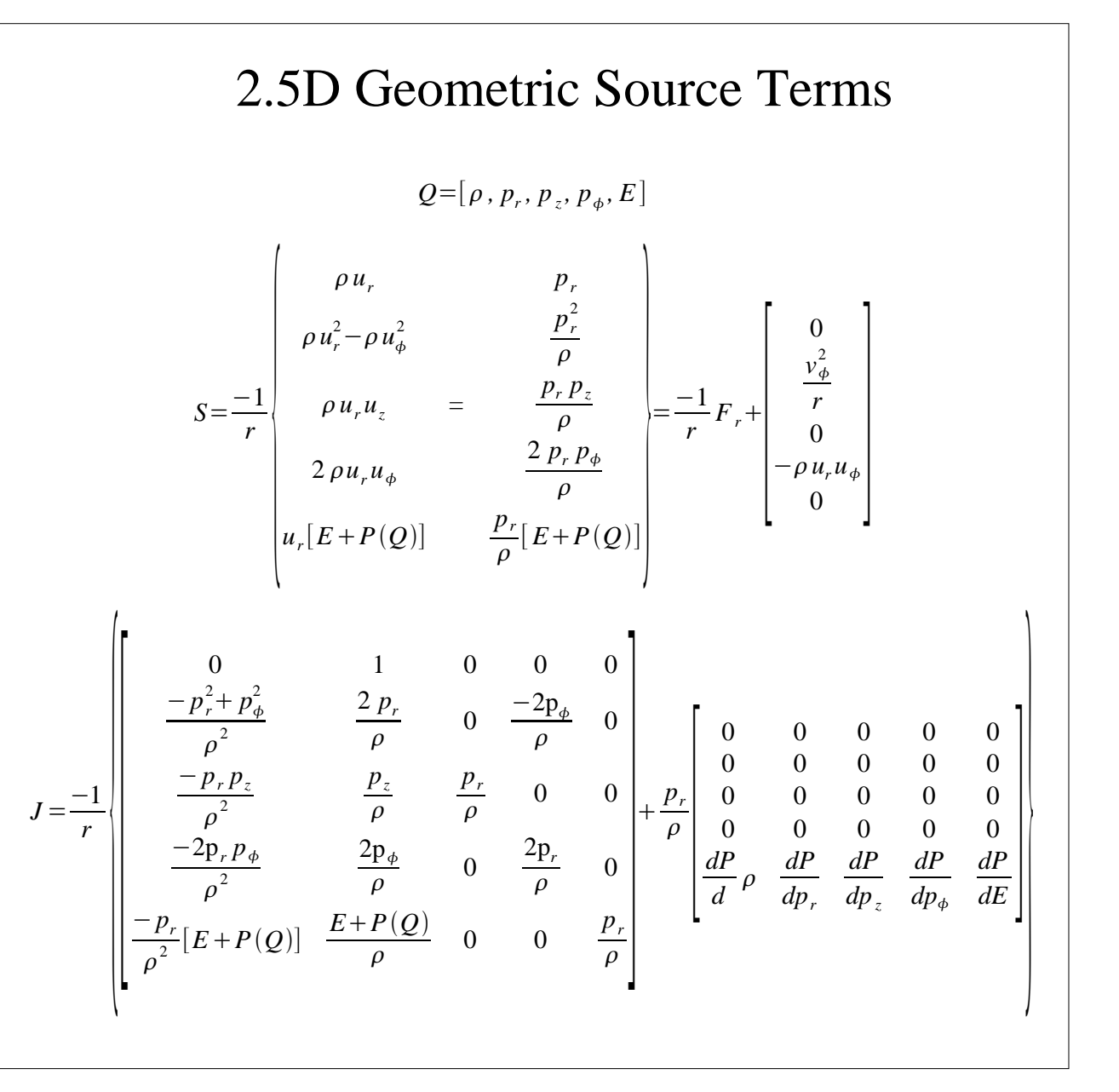

#### Geometric source terms

●• We begin with some coordinates  $q<sup>i</sup>$  and the conservation equations in vector form:

$$
\frac{\partial \rho}{\partial t} + \nabla \cdot (\rho \, \mathbf{u}) = 0
$$

$$
\frac{\partial (\rho \mathbf{u})}{\partial t} + \nabla \cdot (\rho \mathbf{u} \, \mathbf{u}) + \nabla P = 0
$$

$$
\frac{\partial E}{\partial t} + \nabla \cdot [\mathbf{u} (E + P)] = 0
$$

$$
\nabla \cdot \mathbf{V} = V_{;i}^{i} = \frac{\partial V^{i}}{\partial q^{i}} + V^{k} \Gamma_{ki}^{i}
$$

$$
\nabla \mathbf{V} = V_{;j}^{i} = \frac{\partial V^{i}}{\partial q^{j}} + V^{k} \Gamma_{kj}^{i}
$$

$$
(\nabla P)^{i} = P_{;j}^{ij}
$$

• Replacing derivatives with covariant derivatives and replacing the pressure with a  $2<sup>nd</sup>$  rank contravariant tensor introduces geometric source terms:

$$
P^{ij} = P g^{ij}
$$
  

$$
P^{ij}_{;j} = \frac{\partial g^{ij} P}{\partial q^j} + P g^{im} \Gamma^{j}_{jm} + P g^{jm} \Gamma^{i}_{jm}
$$

$$
S_{\rho} = -\rho u^{k} \Gamma_{kj}^{j}
$$
  
\n
$$
S_{p_{i}} = -\rho u^{i} u^{k} \Gamma_{kj}^{j} - \rho u^{j} u^{k} \Gamma_{kj}^{i} - P g^{ik} \Gamma_{jk}^{j} - P g^{jk} \Gamma_{jk}^{i}
$$
  
\n
$$
S_{E} = -(E+P) u^{k} \Gamma_{kj}^{j}
$$

## Cylindrical Coordinates

• There are only three non-zero coefficients of connection (Christoffel symbols)*g*<sub>*i*</sub> *g*<sub>1</sub> *g*<sub>1</sub> *g*<sub>1</sub> *g*<sub>1</sub> *g*<sub>1</sub> *g*<sub>1</sub>

$$
\Gamma^r_{\phi\phi} = -r \quad \Gamma^{\phi}_{r\phi} = \frac{1}{r} \quad \Gamma^{\phi}_{\phi r} = \frac{1}{r} \qquad \qquad g_{ij} = \begin{bmatrix} 1 & 0 & 0 \\ 0 & r^2 & 0 \\ 0 & 0 & 1 \end{bmatrix} \quad g^{ij} = \begin{bmatrix} 1 & 0 & 0 \\ 0 & \frac{-1}{r^2} & 0 \\ 0 & 0 & 1 \end{bmatrix}
$$

• Plugging these into the source terms gives:

$$
\begin{bmatrix}\n-\rho u_r & + & 0 \\
r & + & \rho u_{\varphi}^2 r \\
-\rho u_{\varphi} u_r & + & -2\rho u_{\varphi} u_r \\
\hline\nr & + & 0 \\
0 & + & 0 \\
-u_r(E+P) & + & 0\n\end{bmatrix} = \frac{-F_r}{r} + \frac{-2\rho u_{\varphi} u_r}{r} \\
= \frac{-F_r}{r} + \frac{-2\rho u_{\varphi} u_r}{r} \\
0
$$

• Note:  $P g^{ik} \Gamma^{j}_{jk} + P g^{jk} \Gamma^{i}_{jk} = 0$ 

### Alternatively...

• Instead of storing the actual densities, store the projected surface densities for each (r-z annulus)

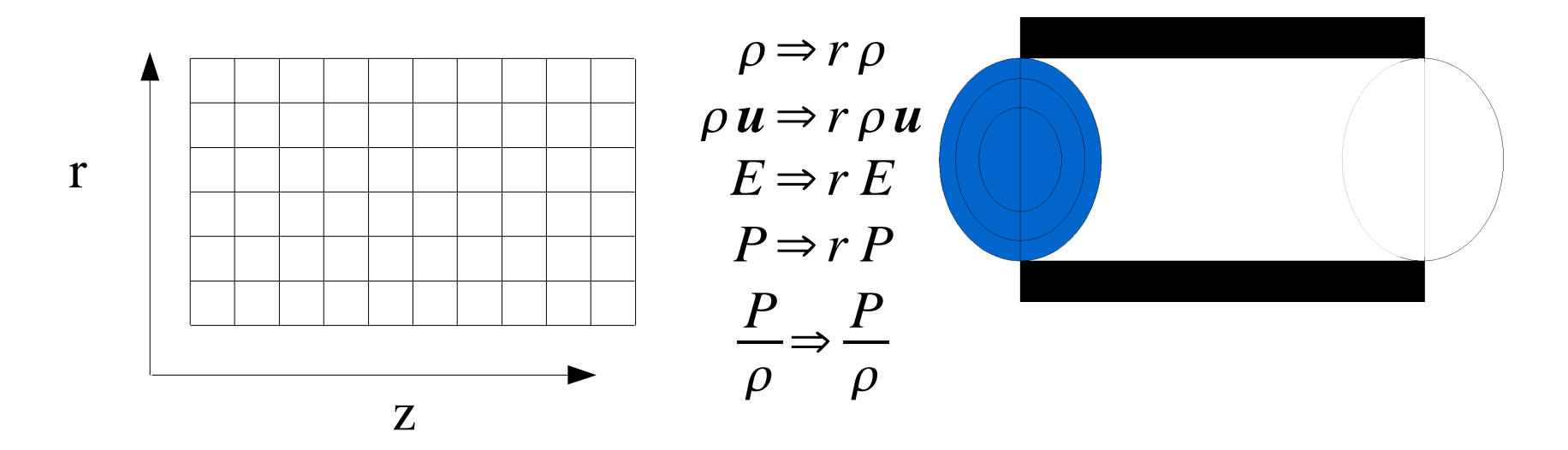

• Then source terms associated with the radial flux go away...

#### Modified geometric source terms

• We can eliminate many of the source terms associated with the advection of densities if we scale the densities of mass, momentum, and energy by the metric scale factor $\frac{1}{2}$  =  $\frac{d\,\boldsymbol{\tau}}{d{q}^{1}\,dq^{2}\,dq^{3}}$  ..

*g*

• And use the identity 
$$
g^{\frac{1}{2}} \Gamma_{kj}^{j} = \frac{d(g^{\frac{1}{2}})}{dq^{k}}
$$

●Then the source terms simplify to:

 $\bullet$ 

$$
S_{\rho} = 0
$$
  
\n
$$
S_{p_i} = -\rho u^j u^k \Gamma_{kj}^i - P g^{jk} \Gamma_{jk}^i
$$
  
\n
$$
S_E = 0
$$

$$
\begin{bmatrix}\n0 \\
\rho u_{\phi}^{2} r \\
-2 \rho u_{\phi} u_{r} \\
r \\
0 \\
0\n\end{bmatrix}
$$

• Note also that AstroBear does this for the angular momentum in order to store the magnitude of the angular momentum density. $q\text{(iAngMom)} = \rho$  $v_{\phi}$  instead of  $\rho \omega$